Sekretariat Daerah

JALAN TRANS SULAWESI DESA BOROKO NO. 01 KECAM KABUPATEN BOLAANG MONGONDOW UTARA 95765 082' Pemerintah Kab. Bolaang Mongondow Utara / Sel

## Permohonan Akun (User ID dan Password) untuk PPK/POKJA/PP

No. SK :

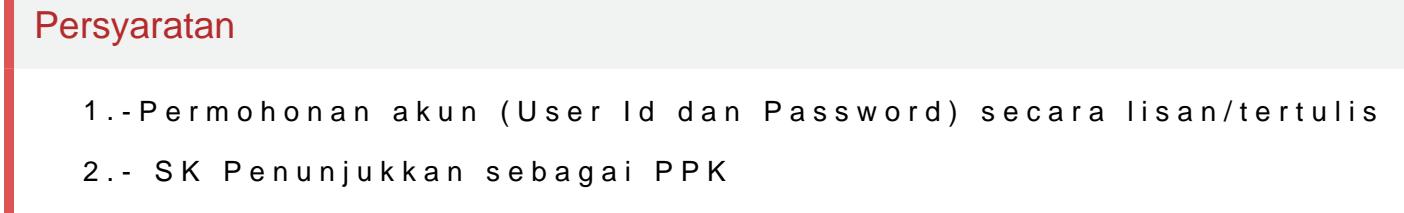

- 3.- Fotocopy SK Pokja
- 4.- Surat Tugas Pejabat Pengadaan(PP)

Sistem, Mekanisme dan Prosedur

1.Pemohon menyampaikan permohonan Akun (User Id dan Password) untu melampirkan: - Fotocopy SK PPK/POKJA/PP - Fotocopy Sertifikat Lulus Pemohon menunggu hasil verifikasi permohonan beserta berkas penduk Akun (User Id dan Password) untuk PPK/POKJA/PP

Waktu Penyelesaian

30 Menit

- Pembuatan Akun RUP untuk PP masing-masing OPD
- Pembuatan Akun Tender, Pengadaan Langsung untuk POKJA/PP

Biaya / Tarif

Tidak dipungut biaya

## Produk Pelayanan

1.Akun (User Id dan Password) untuk PPK, POKJA/PP

Pengaduan Layanan

## Sekretariat Daerah

JALAN TRANS SULAWESI DESA BOROKO NO. 01 KECAM KABUPATEN BOLAANG MONGONDOW UTARA 95765 082 Pemerintah Kab. Bolaang Mongondow Utara / Sek

- http://lpse.bolmutkab.go.id
- e-mail : UKpbj.lpse@bolmutkab.go.id
- Berkunjung ke UKPBJ Kabupaten Bolaang Mongondow Utara